## Package 'effectR'

September 30, 2018

<span id="page-0-0"></span>Title Predicts Oomycete Effectors

Version 1.0.2

Description Predicts cytoplasmic effector proteins using genomic data by searching for motifs of interest using regular expression searches and hidden Markov models (HMM) based in Haas et al. (2009) <doi:10.1038/nature08358>.

**Depends** R  $(>= 3.5.0)$ 

**Imports** seqint  $(>= 3.3.6)$ , ggplot2  $(>= 2.2.1)$ , shiny, reshape2, utils, rmarkdown, viridis

License GPL-2 | GPL-3

Encoding UTF-8

LazyData true

RoxygenNote 6.1.0

Suggests knitr, testthat

VignetteBuilder knitr

NeedsCompilation no

Author Javier Tabima [aut, cre], Niklaus J. Grunwald [ths]

Maintainer Javier Tabima <tabimaj@oregonstate.edu>

Repository CRAN

Date/Publication 2018-09-30 21:30:03 UTC

## R topics documented:

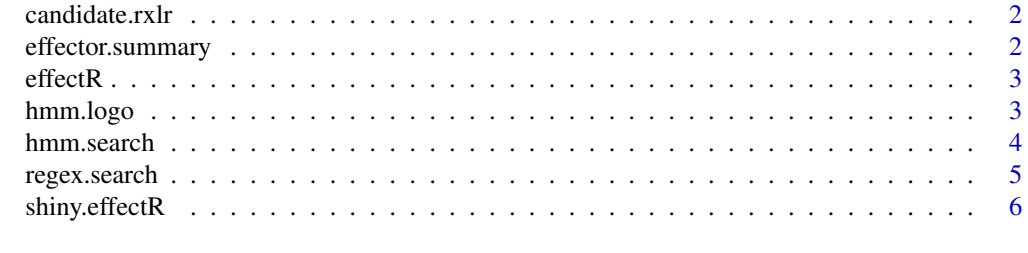

**Index** [8](#page-7-0) **8** 

<span id="page-1-0"></span>

#### Description

'candidate.rxlr' is an example result of the effector. summary function for new users that have not installed the additional software used by the effectR package.

#### Author(s)

Javier F. Tabima <tabimaj@science.oregonstate.edu>

<span id="page-1-1"></span>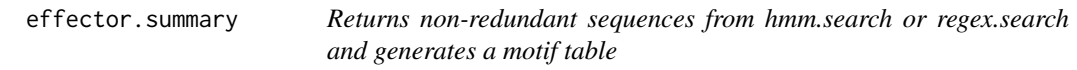

#### Description

This function summarize the results from [regex.search](#page-4-1) or [hmm.search](#page-3-1).

#### Usage

```
effector.summary(hmm.result, motif = "RxLR", reg.pat = NULL)
```
#### Arguments

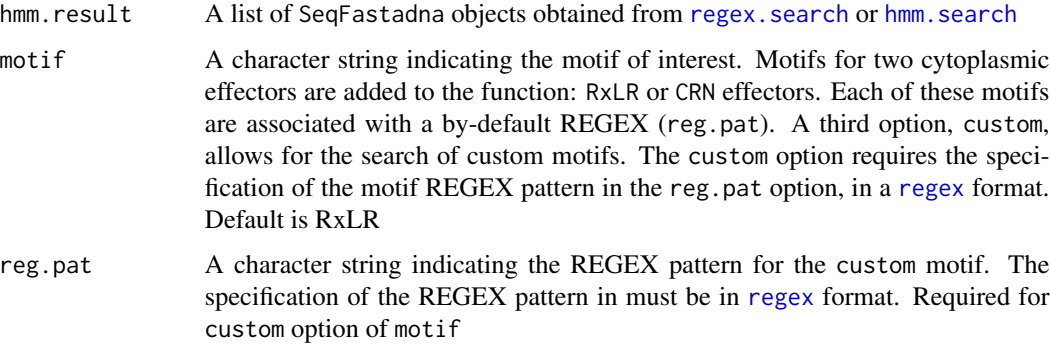

#### Value

A list of two objects: Summary motif table and non-redundant sequences (only with results of [hmm.search](#page-3-1))

#### <span id="page-2-0"></span>effectR 3

#### Examples

## Not run:

```
fasta.file <- system.file("extdata", "test_infestans.fasta", package = "effectR")
ORF <- seqinr::read.fasta(fasta.file)
REGEX <- regex.search(ORF, motif='RxLR')
candidate.rxlr <- hmm.search(original.seq = fasta.file, regex.seq=REGEX, num.threads = 2)
effector.summary(candidate.rxlr)
# Custom motifs
reg.pat <- "^\\w{50,60}[w,v]"
REGEX <- regex.search(sequence = ORF, motif = "custom", reg.pat = reg.pat)
candidate.custom <- hmm.search(original.seq = fasta.file, regex.seq = REGEX)
effector.summary(candidate.custom, motif = "custom", reg.pat = reg.pat)
```
## End(Not run)

effectR *effectR: An R Package to Call Oomycete Effectors*

#### Description

An R Package to Call Oomycete Effectors.

#### Author(s)

Javier F. Tabima <tabimaj@oregonstate.edu>

hmm.logo *Plots the relative frequencies of each position for* hmmsearch *table.*

#### Description

This function plots the results from hmm. search as a barplot with amino acids in the x axis and the relative frequency of each amino acid in the y axis

#### Usage

hmm.logo(hmm.table)

#### Arguments

hmm.table The HMM profile table resulting from [hmm.search](#page-3-1)

#### Examples

## Not run:

```
fasta.file <- system.file("extdata", "test_infestans.fasta", package = "effectR")
ORF <- seqinr::read.fasta(fasta.file)
REGEX <- regex.search(ORF, motif='RxLR')
candidate.rxlr <- hmm.search(original.seq = fasta.file, regex.seq=REGEX, num.threads = 2)
hmm.logo(candidate.rxlr$HMM_Table)
```
## End(Not run)

<span id="page-3-1"></span>hmm.search *Searching for motifs using HMM searches*

#### Description

This function uses MAFFT and HMMER to search for sequences with RxLR or CRN motifs using hidden markov models.

#### Usage

```
hmm.search(original.seq, regex.seq, alignment.file = NULL,
  save.alignment = FALSE, mafft.path = NULL, num.threads = 2,
 hmm.path = NULL, seed = 12345)
```
#### Arguments

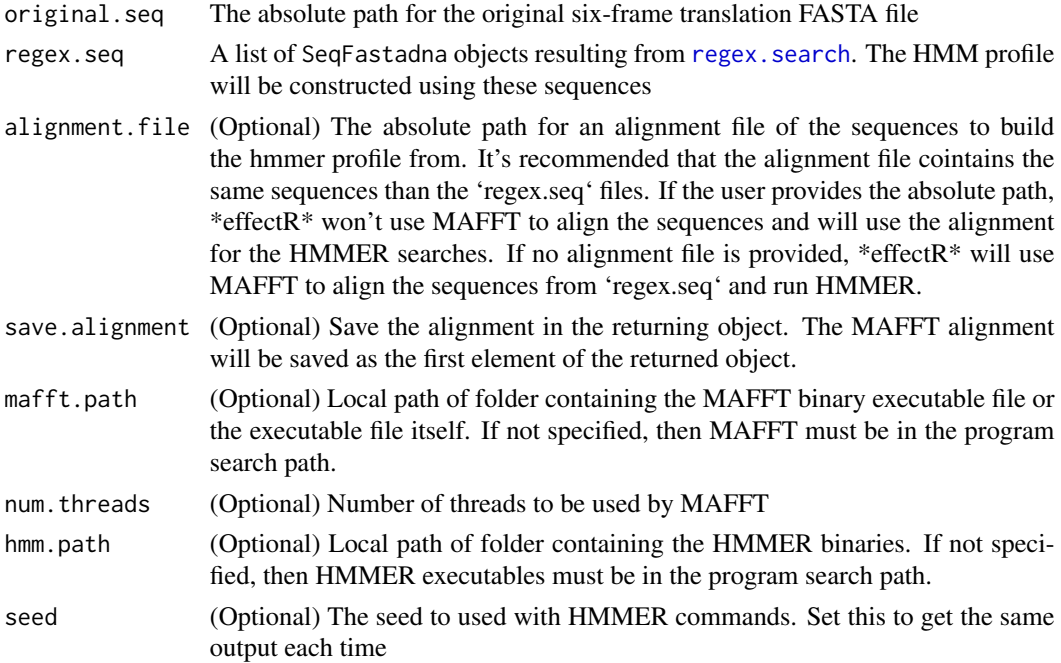

<span id="page-3-0"></span>

#### <span id="page-4-0"></span>regex.search 5

#### Details

hmm. search uses the results from regex. search to search for motifs of interest using Hidden Markov Models after aligning the sequences with MAFFT. After the multiple sequence alignment is complete, the function constructs a HMM profile using the alignment data. The HMM profile is in the original list of SeqFastadna objects to obtain the best HMM results with sequences with RxLR or CRN motifs.

#### Value

A list of three elements: REGEX candidate effectors, HMM candidate effectors, and HMM results table.

#### Note

If MAFFT/HMMER are not the program search path, the user has to specify the path for the MAFFT and the HMMER executable binaries and specify them in the mafft.path and hmm.path

#### Examples

## Not run:

```
fasta.file <- system.file("extdata", "test_infestans.fasta", package = "effectR")
ORF <- seqinr::read.fasta(fasta.file)
REGEX <- regex.search(ORF, motif="RxLR")
candidate.rxlr <- hmm.search(original.seq = fasta.file, regex.seq = REGEX,
alignment.file=NULL, save.alignment=T)
# To save the alignment:
library(seqinr)
write.fasta(sequences = getSequence(candidate.rxlr$Alignment),
names = getName(candidate.rxlr$Alignment),
file.out = "Alin_infestans.fasta", nbchar = 10000)
# To use an alignment file
ALIN <- system.file("extdata", "Alin_infestans.fasta", package = "effectR")
candidate.rxlr <- hmm.search(original.seq = fasta.file, regex.seq = REGEX,
 alignment.file = ALIN)
## End(Not run)
```
<span id="page-4-1"></span>regex.search *Searching for motifs using regular expressions (REGEX)*

#### Description

This function uses searches a list of SeqFastadna objects for sequences with RxLR or CRN motifs.

#### <span id="page-5-0"></span>Usage

regex.search(sequence, motif = "RxLR", reg.pat = NULL)

#### Arguments

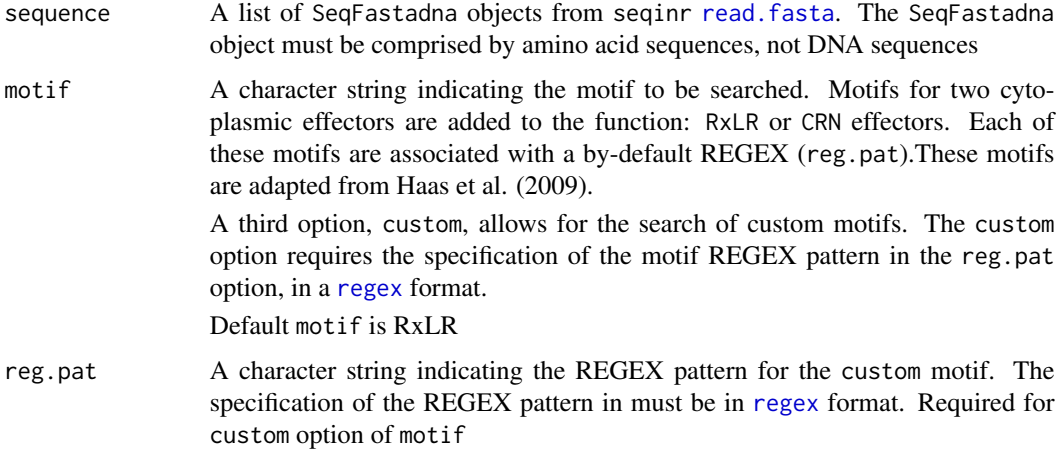

#### References

Haas, B.J., Kamoun, S., Zody, M.C., Jiang, R.H., Handsaker, R.E., Cano, L.M., Grabherr, M., Kodira, C.D., Raffaele, S., Torto-Alalibo, T. and Bozkurt, T.O., 2009. Genome sequence and analysis of the Irish potato famine pathogen Phytophthora infestans. Nature, 461(7262), p.393.

#### Examples

```
fasta.file <- system.file("extdata", "test_infestans.fasta", package = "effectR")
ORF <- seqinr::read.fasta(fasta.file)
rxlr.cand <- regex.search(ORF)
custom.cand <- regex.search(ORF, motif = "custom", reg.pat ="^\\w{12,60}r\\wlr\\w{6,10}eer")
```
shiny.effectR *Function to run the effectR package using a shiny app*

#### Description

This function will launch an interactive web interface to run the effectR package functions to obtain effectors. It runs using the shiny R package.

#### Usage

```
shiny.effectR(mafft.path = NULL, hmm.path = NULL)
```
## shiny.effectR 7

### Arguments

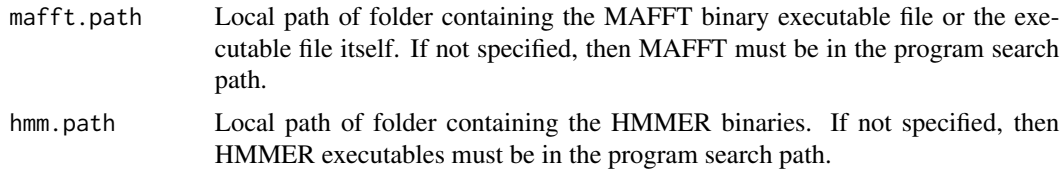

#### Details

To successfully run this function the user will need to set the

# <span id="page-7-0"></span>Index

∗Topic data candidate.rxlr, [2](#page-1-0) ∗Topic effector effector.summary, [2](#page-1-0) hmm.logo, [3](#page-2-0) hmm.search, [4](#page-3-0) regex.search, [5](#page-4-0) ∗Topic package effectR, [3](#page-2-0) ∗Topic plot hmm.logo, [3](#page-2-0) ∗Topic regex effector.summary, [2](#page-1-0) hmm.logo, [3](#page-2-0) hmm.search, [4](#page-3-0) regex.search, [5](#page-4-0) candidate.rxlr, [2](#page-1-0) effector.summary, *[2](#page-1-0)*, [2](#page-1-0) effectR, [3](#page-2-0) effectR-package *(*effectR*)*, [3](#page-2-0) hmm.logo, [3](#page-2-0) hmm.search, *[2,](#page-1-0) [3](#page-2-0)*, [4](#page-3-0) read.fasta, *[6](#page-5-0)* regex, *[2](#page-1-0)*, *[6](#page-5-0)* regex.search, *[2](#page-1-0)*, *[4,](#page-3-0) [5](#page-4-0)*, [5](#page-4-0)

shiny.effectR, [6](#page-5-0)